#### Linguaggi

Corso di Laurea Ingegneria Informatica (M-Z) A.A. 2006-2007

Alessandro Longheu http://www.diit.unict.it/users/alongheu alessandro.longheu@diit.unict.it

#### Ereditarietà e Polimorfismo in Java

A. Longheu – Linguaggi M-Z – Ing. Inf. 2006-2007

### Ereditarietà

- Durante lo sviluppo di codice frequentemente programmatori sviluppano codice *molto simile* a codice gia esistente
- Questo, spesso, viene fatto manipolando il codice esistente con operazioni di "cut" e "paste"
- Si vuole riusare tutto ciò che può essere riusato (componenti, codice, astrazioni)
- Non è utile né opportuno modificare codice già funzionante e corretto il cui sviluppo ha richiesto tempo (anni-uomo) ed è costato (molto) denaro
- Occorre quindi un modo per catturare le similitudini e formalizzarle, ed un linguaggio che consenta di progettare codice in modo incrementale.

#### Ereditarietà

- L'ereditarieta' consente di riutilizzare in modo vantaggioso una classe gia' definita che e' simile a quella che vogliamo definire
- Consente di utilizzare il polimorfismo
- La nuova classe e' chiamata "sottoclasse"
- Attraverso l'estensione della classe pre-esistente (chiamata "superclasse"), noi possiamo:
	- aggiungere nuovi dati (attributi) a quelli presenti nella superclasse
	- aggiungere nuovi metodi a quelli presenti nella superclasse, eventualmente con overloading (caratteristica ortogonale all'ereditarietà)
	- 3 ridefinire alcuni metodi della superclasse secondo le nuove esigenze (Overriding dei metodi)

A. Longheu – Linguaggi M-Z – Ing. Inf. 2006-2007

#### Ereditarietà

- **Una relazione tra classi:** 
	- si dice che la nuova classe B (CLASSE DERIVATA o SOTTOCLASSE) eredita dalla pre-esistente classe A (CLASSE BASE o SUPERCLASSE)
- La nuova classe che ESTENDE un classe già esistente
	- può aggiungere nuovi dati o metodi
	- può accedere ai dati ereditati purché il livello di protezione lo consenta
	- non può eliminare dati o metodi perché il principio di base dei linguaggi OO è che dovunque si usa un oggetto della classe madre deve essere possibile sostituirlo con un oggetto di una qualunque delle classi figlie
- 4 . La classe derivata condivide quindi la struttura e il comportamento della classe base

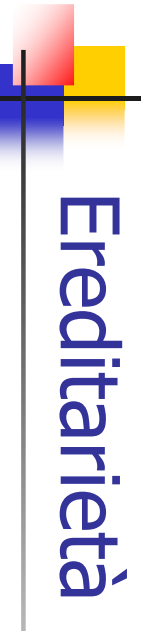

 $\overline{\phantom{a}}$ Diverse sono le terminologie utilizzate: Diverse sono le terminologie utilizzate:

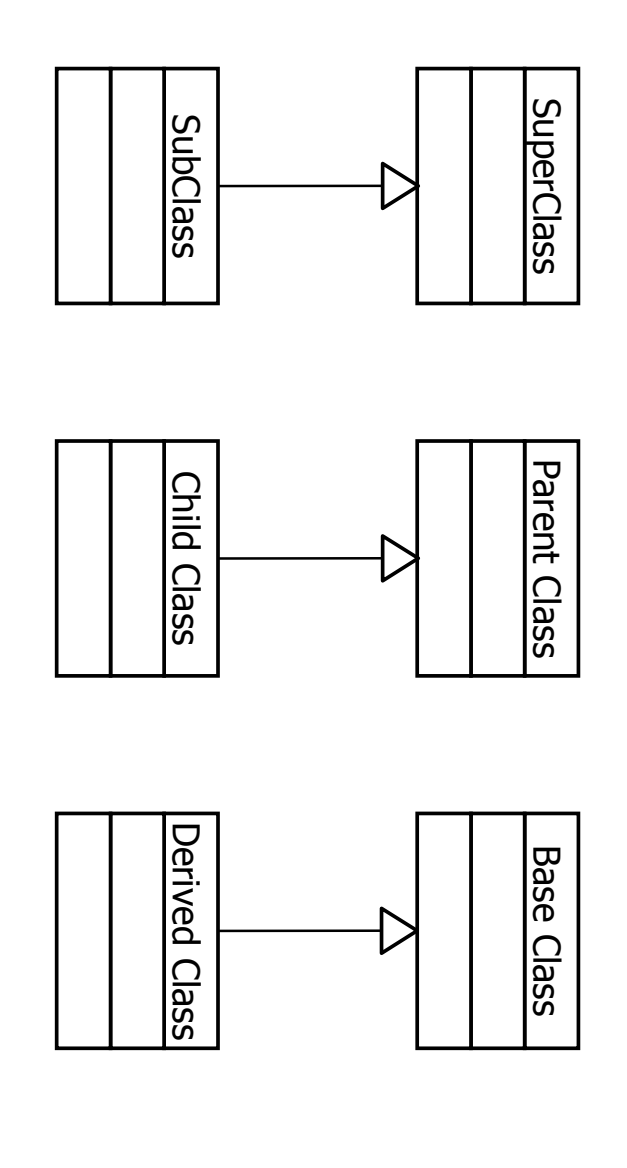

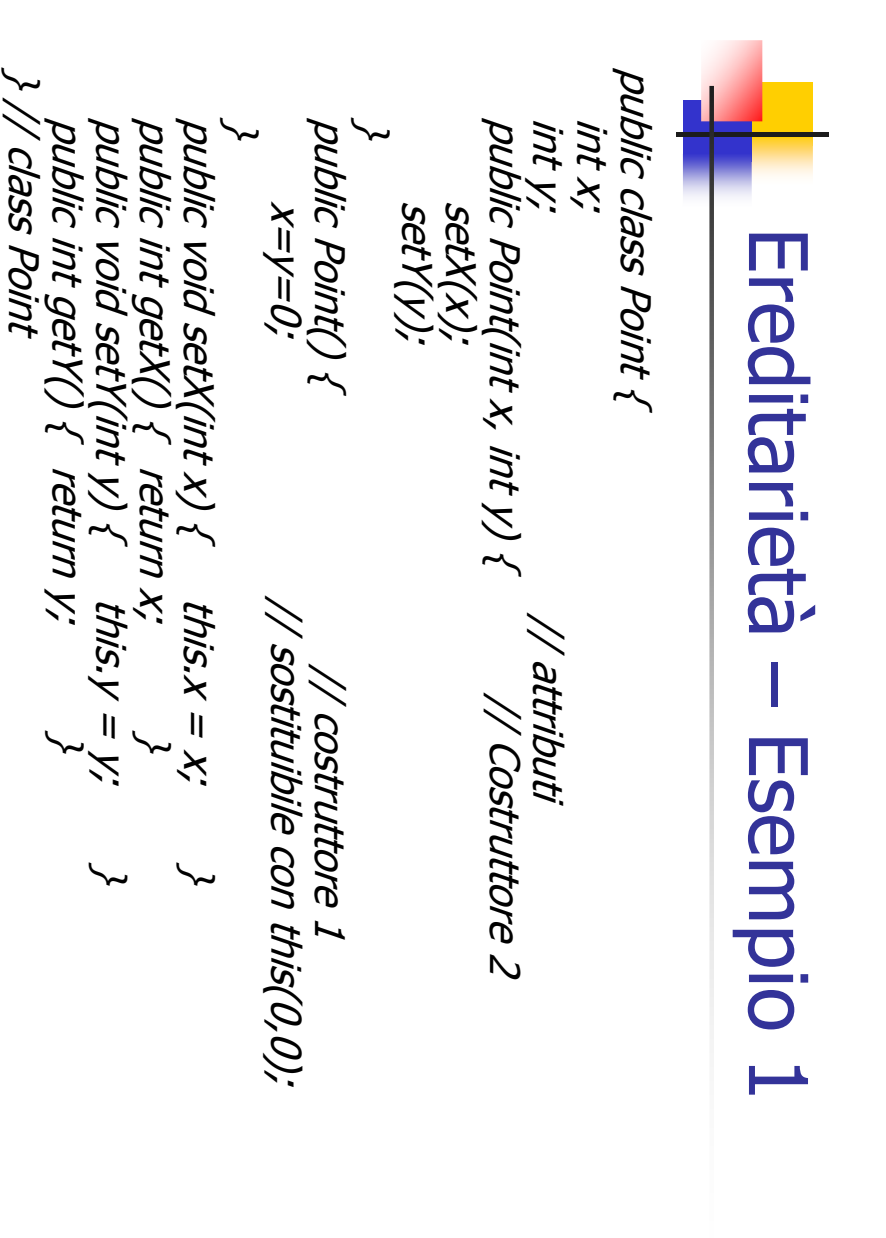

A. Longheu - Linguaggi M-Z - Ing. Inf. 2006-2007 A. Longheu – Linguaggi M-Z – Ing. Inf. 2006-2007

 $\sigma$ 

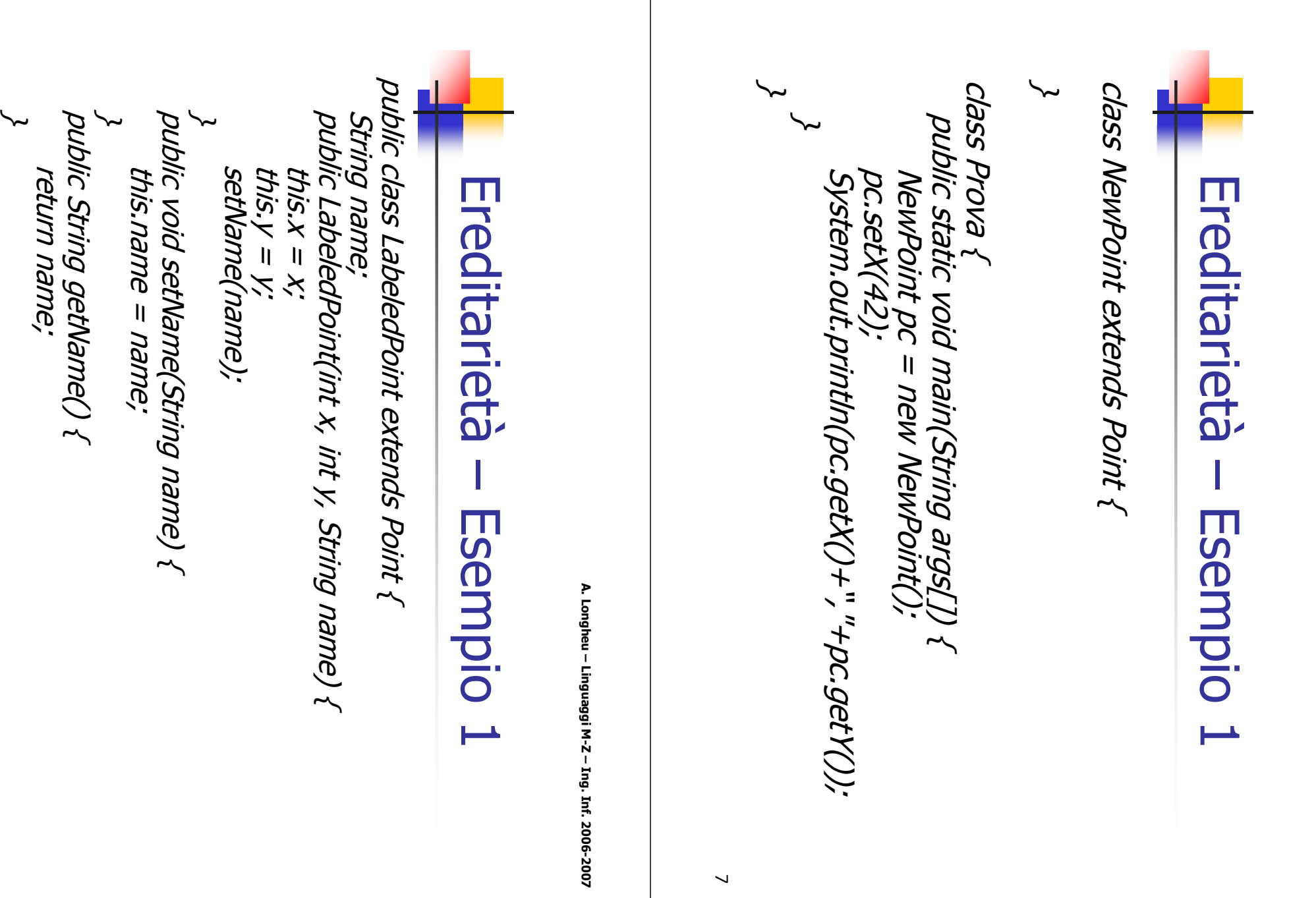

**\~** 

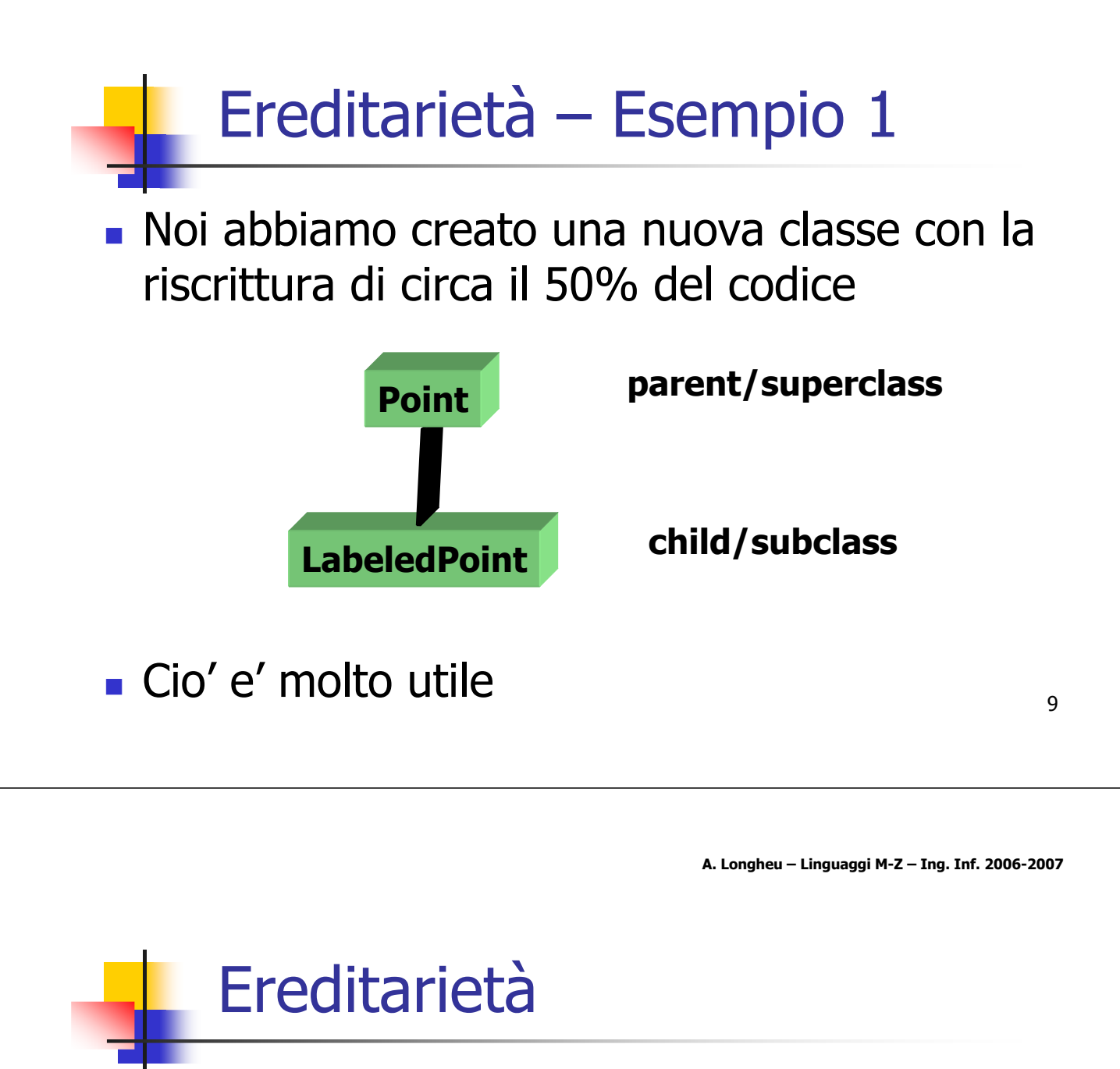

- Cosa si eredita?
	- tutti i dati della classe base
		- anche quelli privati, a cui comunque la classe derivata non potrà accedere direttamente
	- tutti i metodi
		- anche quelli che la classe derivata non potrà usare direttamente
	- tranne i costruttori, perché sono specifici di quella particolare classe.

#### Ereditarietà - Overriding

- In caso di overriding, la signature del metodo deve essere la stessa del metodo della superclasse; se differiscono, si tratta di overloading e non di overriding
- un metodo che costituisce l'overriding di un altro, può cambiare il tipo restituito solo se il tipo di ritorno è a sua volta un sottotipo del tipo restituito dal metodo della superclasse, esempio:
	- class madre  $\{$  ...shape metodo1()  $\{ \dots \}$
	- class figlia extends madre  $\{ \dots$  rettangolo metodo1()  $\{ \dots$ } }
	- 11 dove rettangolo è a sua volta una sottoclasse di shape se il tipo è primitivo, deve restare lo stesso, altrimenti si ha un errore nel compilatore

A. Longheu – Linguaggi M-Z – Ing. Inf. 2006-2007

#### Ereditarietà - Overriding

- i metodi che operano l'overriding possono avere i propri modificatori di accesso, che possono tuttavia solo ampliare (rilassare) la protezione, ad esempio un metodo protected nella superclasse può essere protected o public ma non private nel corrispondente omonimo della sottoclasse
- **i** modificatori syncrhonized, strictfp e native sono invece liberi ed indipendenti dal metodo della superclasse perché riguardano le implementazioni dei due metodi, le quali sono indipendenti dal legame di overriding
- il metodo ridefinente può essere reso final, se ritenuto opportuno; può essere reso abstract anche se non lo è quello della superclasse

#### Ereditarietà - Overriding

- La clausula throws può anch'essa differire, purchè le eccezioni intercettate siano le stesse o sottotipi di quelle intercettate nel metodo della superclasse
- Di un metodo, l'overriding è possibile solo se è accessibile; nel caso non lo sia, e nella sottoclasse venga creato un metodo con la stessa signature di quello non accessibile della superclasse, i due metodi saranno completamente scorrelati
- Un campo non viene ridefinito ma adombrato, nel senso che il nuovo campo rende inaccessibile quello definito nella superclasse, a meno che non si utilizzi *super*
- 13 attributi e metodi statici NON possono essere sovrascritti, ma solo adombrati; questo comunque non ha alcuna rilevanza perché si utilizza comunque il nome della classe di appartenenza per accedervi

A. Longheu – Linguaggi M-Z – Ing. Inf. 2006-2007

#### Ereditarietà – Accesso membri

- Nel caso dell'invocazione di un metodo, la classe a cui appartiene l'oggetto anteposto al nome del metodo determina quale metodo viene usato
- Nel caso dell'utilizzo di un campo, il discriminante è il tipo a cui appartiene il riferimento anteposto al nome del campo stesso
- Questa differenza spesso suggerisce di evitare l'adombramento, e piuttosto di privatizzare i campi della superclasse, rendendoli accessibili tramite metodi

#### Ereditarietà – Accesso membri

 Esempio: Class Uno { public String s="uno"; public m()  $\{$  System.out.println("uno: "+s);  $\}$ } Class Due extends Uno { public String s="due"; public m()  $\{$  System.out.println("due: "+s);  $\}$ } Class Prova { public static void main (String args[]) { Due d=new Due(); Uno u=d; 1 u.m();<br>2 d.m();<br>2 d.m(); // STAMPA due 3 System.out.println("uno: "+u.s); // STAMPA uno <sup>4</sup> System.out.println("due: "+d.s); // STAMPA due

A. Longheu – Linguaggi M-Z – Ing. Inf. 2006-2007

15

#### Ereditarietà - Protezione

- **Problema: il livello di protezione private impedisce a chiunque di** accedere al dato, anche a una classe derivata
	- va bene per dati "veramente privati"
	- ma è troppo restrittivo nella maggioranza dei casi
- Per sfruttare appieno l'ereditarietà occorre rilassare un po' il livello di protezione
	- senza dover tornare per questo a public
	- senza dover scegliere per forza la protezione package di default: il concetto di package non c'entra niente con l'ereditarietà
- **Si utilizza lo specificatore protected**, applicabile ad attributi e metodi:
	- è come package (il default) per chiunque non sia una classe derivata
	- 16 ma consente libero accesso a una classe derivata, indipendentemente dal package in cui essa è definita.

#### Ereditarietà – Esempio Protezione

Dal contatore (solo in avanti):

public class Counter { private int val; public Counter() {  $val = 1;$  } public Counter(int v) { val = v; } public void reset() { val =  $0;$  } public void inc() {  $val++;$  } public int getValue() { return val;} }

A. Longheu – Linguaggi M-Z – Ing. Inf. 2006-2007

### Ereditarietà – Esempio Protezione

■ al contatore avanti/indietro (con decremento)

public class Counter2 extends Counter { public void dec() { val--; } }

Questa nuova classe:

- eredita da Counter il campo val (un int)
- eredita da Counter tutti i metodi
- aggiunge a Counter il metodo dec()

Ma val era privato, quindi il codice è errato: nessuno può accedere a dati e metodi privati di qualcun altro!

#### Ereditarietà – Esempio Protezione

public class Counter { protected int val; public Counter() {  $val = 1;$  } public Counter(int v) {  $val = v$ ; } public void reset()  $\{$  val = 0;  $\}$ public void inc() {  $val++;$  } public int getValue() { return val;} } public class Counter2 extends Counter { public void dec() { val--; }

19

A. Longheu – Linguaggi M-Z – Ing. Inf. 2006-2007

#### Ereditarietà – Protezione

**La qualifica protected:** 

}

- rende accessibile un campo a tutte le sottoclassi, presenti e future
- costituisce perciò un permesso di accesso "indiscriminato", valido per ogni possibile sottoclasse che possa in futuro essere definita, senza possibilità di distinzione.
- I membri protected sono citati nella documentazione prodotta da Javadoc (a differenza dei membri qualificati privati o con visibilità package).

#### Ereditarietà – Protezione

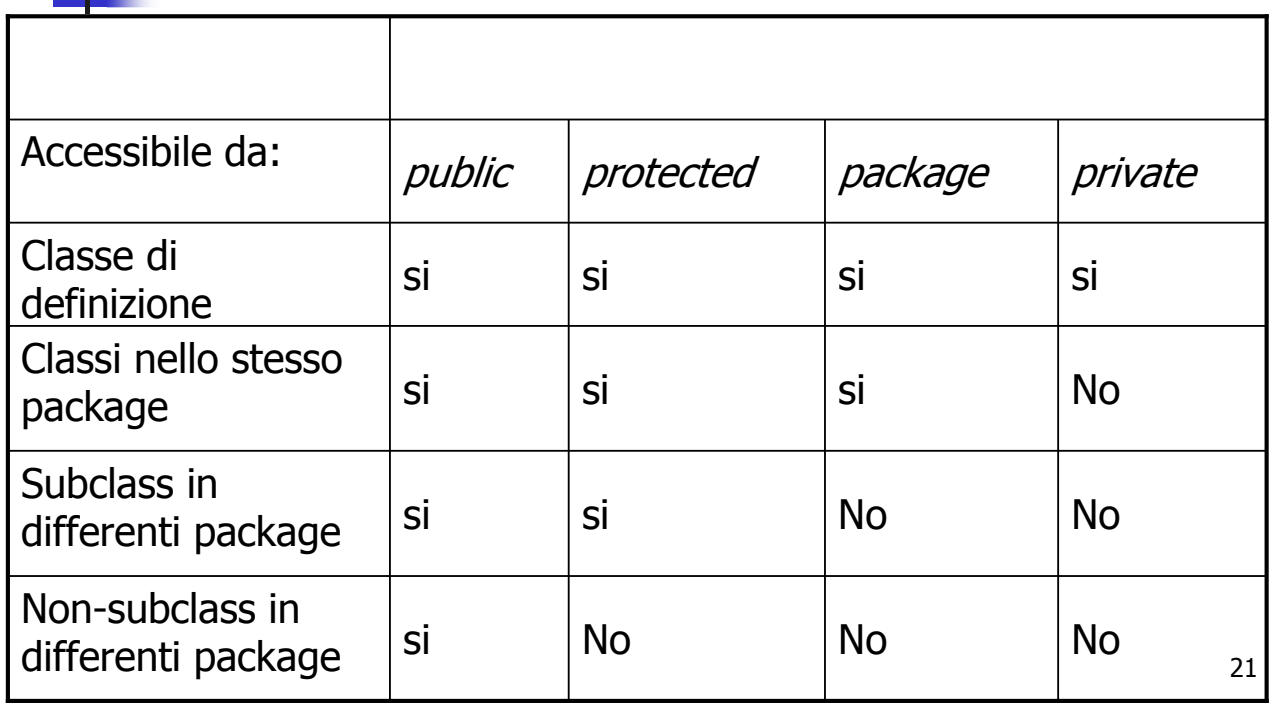

A. Longheu – Linguaggi M-Z – Ing. Inf. 2006-2007

### Ereditarietà – Scope

- Ricerca scope attributi:
	- Java prima esamina il metodo corrente, controllando variabili locali e parametri formali
	- In caso negativo, Java esamina la classe corrente
	- successivamente Java esamina la superclasse, continuando eventualmente nella gerarchia delle classi fino a quando non ci sono piu' superclassi da esaminare (generando a questo punto un errore di compilazione).

#### Ereditarietà – Scope

- **Ricerca scope metodi:** 
	- Java esamina la classe corrente, cercando se esiste un metodo con lo stesso nome ed un numero e tipo compatibile di argomenti; in merito a quest'ultimo punto, Java prima prova a cercare una corrispondenza diretta (senza trasformazioni), quindi prova ad effettuare conversioni boxing (prova a convertire i parametri di tipo primitivo in oggetti delle corrispondenti classi wrapper), ed eventualmente prova ad applicare il numero variabile di argomenti
	- in caso di più metodi possibili presenti nella classe corrente, Java cerca il più specifico (ad esempio quello che accetta String come parametro in vece di quello che accetta Object);
	- In caso negativo, Java esamina la superclasse;
	- 23 Java continua nella gerarchie delle classi fino a quando non ci sono piu' superclassi da esaminare (in tal caso genera l'errore in compilazione)

A. Longheu – Linguaggi M-Z – Ing. Inf. 2006-2007

#### Ereditarietà – this e super

- Java consente di superare le regole di ambiente per attributi e metodi utilizzando:
- la keyword super per specificare metodi e attributi della superclasse, ad esempio super.metodo(par…) o super.attributo
- la keyword this per specificare metodi e attributi dell'oggetto corrente

super(xxx) // chiama il costruttore della superclasse super.xxx // accede agli attributi della superclasse super.xxx( ) // chiama i metodi della superclasse this(xxx) // chiama il costruttore della classe corrente this.xxx // accede agli attributi della classe corrente this.xxx( ) // chiama i metodi della classe corrente

non si puo' invocare un costruttore di una classe dalle nipoti con super.super<something>

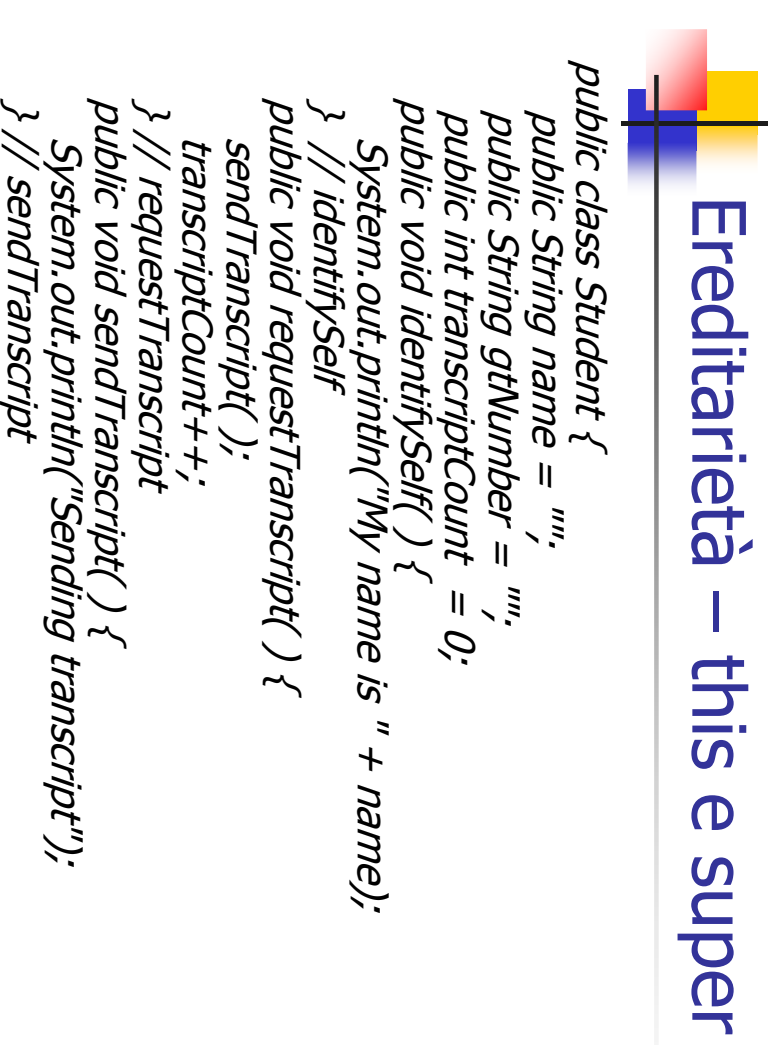

A. Longheu - Linguaggi M-Z - Ing. Inf. 2006-2007 A. Longheu – Linguaggi M-Z – Ing. Inf. 2006-2007

25

\~

Student

## Ereditarietà – this e superEreditarietà - this e super

- $\mathcal{L}_{\mathcal{A}}$ "public" Per il momento non ci occupiamo di "private" e Per il momento non di occipiamo di "private" e
- $\mathcal{C}^{\mathcal{A}}$ students ha un name, gtNumber, e un contatore di richieste. Esso può identificare se stesso e fare u students ha un name, gtNumber, e un contatore di richieste Esso può identificare se stesso e fare una
- $\mathcal{C}^{\mathcal{A}}$ Esempio di utilizzo: richiesta.<br>Esempio di utilizzo: eddie.requestTranscript(); eddie.setName("Eddie"); eddie.setName("Eddie"); Student eddie = new Student(); Student eddie = new Student(); eddie.requestTranscript();
- $\mathcal{L}_{\mathcal{A}}$ conding *transcript"*<br>"*Sending transcript"* "Sending transcript"

# Ereditarietà – this e super Ereditarietà - this e super

Ora si definisce una classe figlia di Student: Ora si definisce una classe figlia di Student:

}public class GradStudent extends Student { // GradStudent } // sendTranscript public void sendTranscript( ) { public void setCost(intpublic int} // constructor public GradStudent() { intsetCost(getCost()+1); setCost(getCost()+1); System.out.println("I am a graduate student.");<br>System.out.println("Transcript Cost: " + getCost()); System.out.println("TranscriptSystem.out.println("Ithis.identifySelf(); this.costthis.identifySelf(); / constructor cost; / sendTranscript class GradStudent getCost(){ return cost; }  $=$  2; // oppure this.setCost(2);  $cost$ ) { this.cost = cost; } extends Student { am a graduate student."); Cost: " + getCost());

A. Longheu - Linguaggi M-Z - Ing. Inf. 2006-2007 A. Longheu – Linguaggi M-Z – Ing. Inf. 2006-2007

27

# Ereditarietà – this e superEreditarietà - this e super

- $\mathbb{R}^2$  $\mathcal{L}_{\mathcal{A}}$ Esempio di utilizzo: Riscriviamo il metodo sendTranscript (overriding) Esempio di utilizzo: Riscriviamo il metodo sendTranscript (overriding) GradStudent ray = new GradStudent(); GradStudent ray = new GradStudent();
- Output: ray.requestTranscript(); ray.setName("Raymond"); ray.setName("Raymond"); ray.requestTranscript();
- "Transcript Cost: \$2" "I am a graduate student." "Ny name is Raymond" "My name is Raymond" "Transcript Cost: \$2" "I am a graduate student."

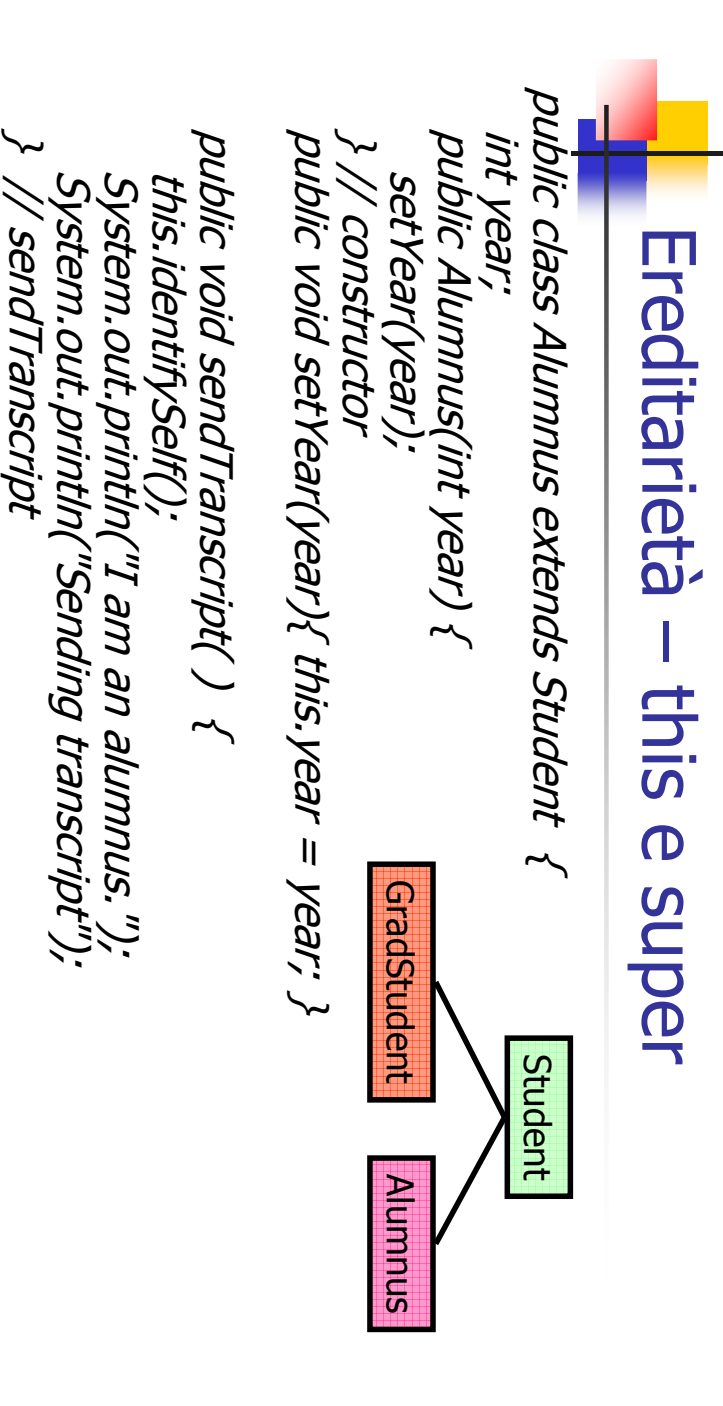

} // Alumnus  $sh$ umun $\forall$ 

29

A. Longheu - Linguaggi M-Z - Ing. Inf. 2006-2007 A. Longheu – Linguaggi M-Z – Ing. Inf. 2006-2007

# Ereditarietà – this e superEreditarietà - this e super

 $\mathbb{R}^2$  $\mathcal{L}_{\mathcal{A}}$ Esempio di utilizzo: Riscriviamo il metodo sendTranscript (overriding) Esempio di utilizzo: Riscriviamo il metodo sendTranscript (overriding) Alumnus rick = new Alumnus(2005); rick.requestTranscript(); rick.setName("Rickie"); rick.setName("Rickie"); rick.requestTranscript(); Alumnus rick = new Alumnus(2005);

Output: "My name is Rickie" "My name is Rickie" "Sending transcript" "Sending transcript" "I am an alumnus." "I am an alumnus."

# Ereditarietà – this e super Ereditarietà - this e super

\~ public class Alumnus extends Student { // Alumnus } // sendTranscript public int setYear(year){ this.year = year; }<br>public void sendTranscript( ) { public void sendTranscript( ) { } // constructor public Alumnus(intpublic Alumnus(int year) { intsuper.sendTranscript(); super.sendTranscript(); System.out.println("I am an alumnus.");<br>// ora deve fare System.out.println("Sending transcript");<br>// il codice quindi è lo stesso del System.out.println("Ithis.identifySelf(); setYear(year); setYear(year); this.identifySelf(); year; / constructor // senza super, si provocherebbe la ricorsione // corrispondente metodo della superclasse, quindi // il codice quindi è// ora deve fare System.out.println("Sending transcript"); / senza super, si provocherebbe la ricorsione / corrispondente metodo della superclasse, quindi ... setYear(year){ this.year = year; } am an alumnus."); lo stesso del …51

A. Longheu - Linguaggi M-Z - Ing. Inf. 2006-2007 A. Longheu – Linguaggi M-Z – Ing. Inf. 2006-2007

### Ereditarietà – this e superEreditarietà - this e super

 $\overline{\phantom{a}}$ 

Esempio di utilizzo: Esempio di utilizzo: Output: rick.requestTranscript(); rick.requestTranscript(); rick.setName("Rickie"); rick.setName("Rickie"); Alumnus rick = new Alumnus(2006); 4Iumnus rick = new Alumnus(2006);

"My name is Rickie" "My name is Rickie"

La chiamata di requestTranscript porta nella superc "Sending transcript" "Sending transcript" " am an alumnus." "I am an alumnus."

La chiamata di requestTranscript porta nella superclasse, porta all'esecuzione del sendTranscript della classe porta all'esecuzione del sendTranscript della classe invoca sendTranscript, che senza this o super pre-posto invoca sendTranscript, che senza this o super pre-p ma l'esecuzione di requestTranscript al suo interno ma l'esecuzione di requestTranscript al suo interno

 $\approx$ 

Alumnus

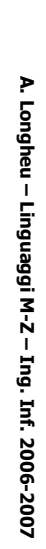

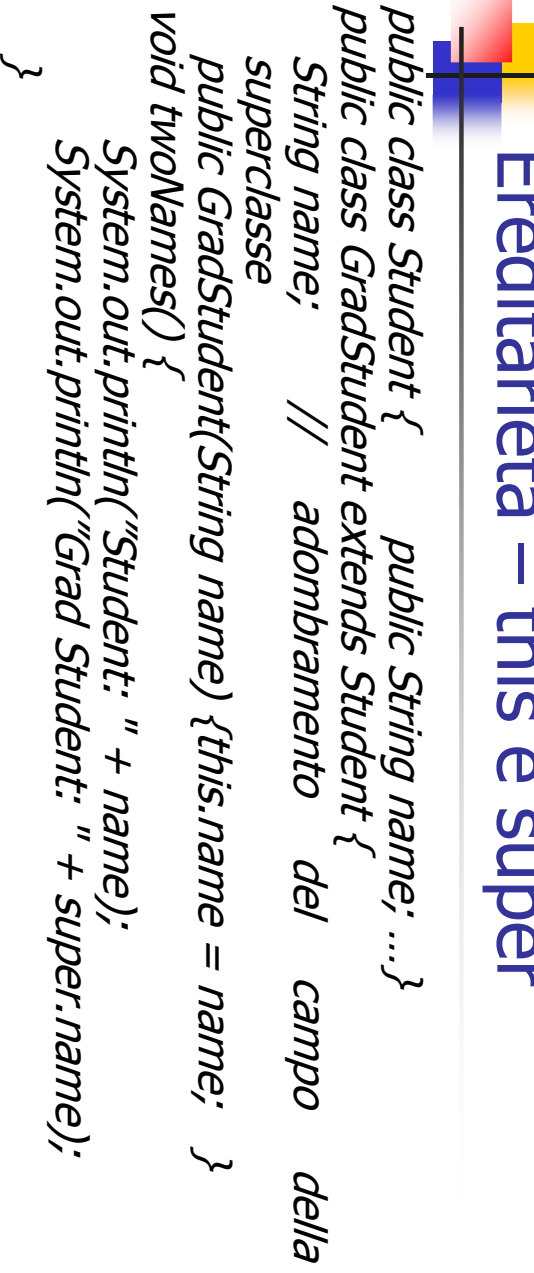

Ereditarietà – this e super Ereditarietà - this e super

public static void main (String [] args){<br>GradStudent fred = new GradStudent("Fred"); static void main (String [] args){

Output:

 $\mathcal{L}_{\mathcal{A}}$ 

 $\mathcal{C}$ 

fred = new GradStudent("Fred");

fred.twoNames();

fred.twoNames();

**\~** 

**\~** 

GradStudent

**Student: fred** Grad Student: null Grad Student: null Student: fred

33

A. Longheu - Linguaggi M-Z - Ing. Inf. 2006-2007 A. Longheu – Linguaggi M-Z – Ing. Inf. 2006-2007

#### \~ public\~ public\~ public class Nonnopublic class Nonno {<br>public void method1() {...} \~ public void method3() { public void method1() {...} public void method2() {...} public void method1() {...} public void method1() {...} super.method1(); // chiama il Padre<br>non è possibile chiamare il Nonno con super.super.method1 class Figlio class Padre extends NonnoEreditarietà – this e superEreditarietà - this e super super.method1(); // chiama il Padre method2(); method2(); method1(); method1(); possibile chiamare il Nonno con super.super.method1 extends Padre {  $\sim$

34

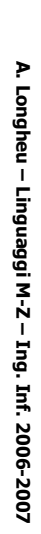

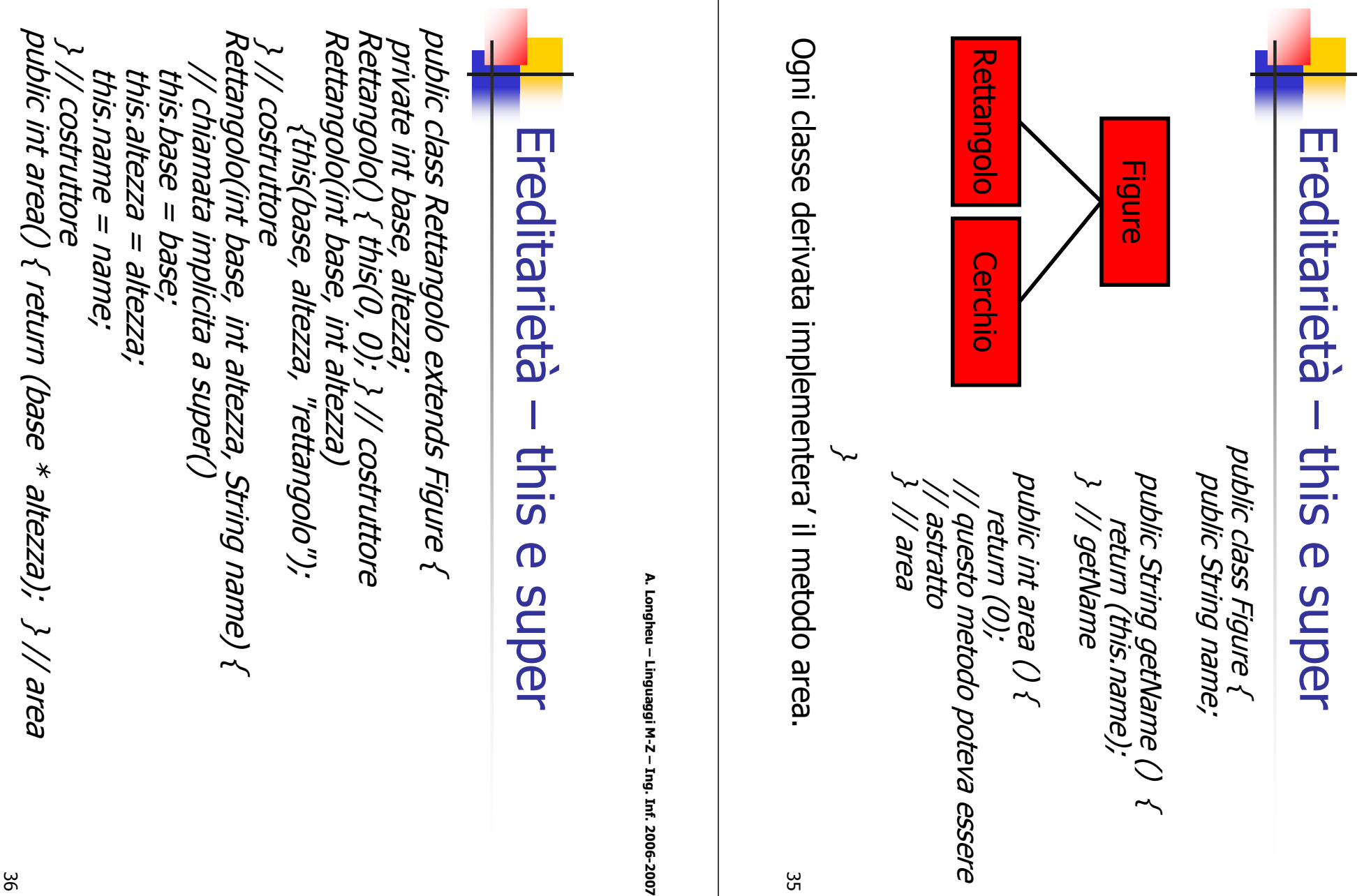

…

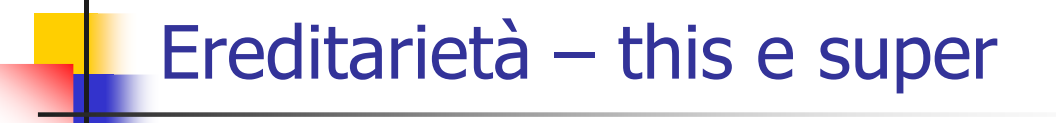

public String getName () { if (base  $==$  altezza) return "quadrato: " + super.getName(); else return super.getName()); } // getName public String toString () { String answer; answer = new String("Il rettangolo chiamato " + getName() + " con altezza " + altezza <sup>+</sup> " e base " + base); return (answer); } // toString

} // Rettangolo

…

37

A. Longheu – Linguaggi M-Z – Ing. Inf. 2006-2007

#### Ereditarietà – Costruttori

Regole dei costruttori di sottoclassi:

- La prima istruzione del costruttore di una sottoclasse può essere:
	- una chiamata esplicita ad un costruttore della superclasse
	- una chiamata esplicita ad un (altro) costruttore della classe corrente
	- una generica istruzione; in tal caso, Java implicitamente aggiungerà super() prima dell'esecuzione della prima istruzione del costruttore
- Quando di crea un oggetto tramite un new <costruttore>(...):
	- 1) viene allocata la memoria necessaria
	- 2) le variabili sono inizializzate ai valori di default (0, null…)
	- 3) viene invocato un costruttore della superclasse
	- 4) vengono inizializzati i campi mediante inizializzatori (nella dichiarazione) e/o tramite blocchi di inizializzazione
	- 5) vengono eseguite le istruzioni del costruttore
	- **i passi 3,4,5 sono applicati ricorsivamente**

#### Ereditarietà – Costruttori

- Una classe derivata non può prescindere dalla classe base, perché ogni istanza della classe derivata comprende in sé, indirettamente, un oggetto della classe base. Quindi, ogni costruttore della classe derivata deve invocare un costruttore della classe base affinché esso costruisca la "parte di oggetto" relativa alla classe base stessa:
	- "ognuno deve costruire ciò che gli compete"

39

A. Longheu – Linguaggi M-Z – Ing. Inf. 2006-2007

#### Ereditarietà – Costruttori

- **Perché bisogna che ogni costruttore della classe** derivata invochi un costruttore della classe base?
	- solo il costruttore della classe base può sapere come inizializzare i dati ereditati in modo corretto
	- solo il costruttore della classe base può garantire l'inizializzazione dei dati privati, a cui la classe derivata non potrebbe accedere direttamente
	- 40 è inutile duplicare nella sottoclasse tutto il codice necessario per inizializzare i dati ereditati, che è già stato scritto.

#### Ereditarietà – Costruttori

- In assenza di altri costruttori, il sistema genera automaticamente un costruttore di default, senza parametri
- 41 Se però è definito anche solo un costruttore, il sistema assume che noi sappiamo il fatto nostro, e non genera più il costruttore di default automatico; questo potrebbe provocare errori se nelle sottoclassi sono presenti costruttori che cercano di invocare super(); in tal caso, è bene che esista anche il costruttore di default senza parametri. In sostanza, se è stato scritto un costruttore, è bene anche scrivere quello ()

A. Longheu – Linguaggi M-Z – Ing. Inf. 2006-2007

#### Ereditarietà – Costruttori

- Di norma, i costruttori sono public
	- in particolare, è sempre pubblico il costruttore di default generato automaticamente da Java
	- Almeno un costruttore pubblico deve sempre esistere, a meno che si voglia impedire espressamente di creare oggetti di tale classe agli utenti "non autorizzati"
	- caso tipico: una classe che fornisce solo costruttori protetti è pensata per fungere da classe base per altre classi più specifiche
	- non si vuole che ne vengano create istanze.

#### Ereditarietà – Classi final

- Una classe finale (final) è una classe di cui si vuole impedire a priori che possano essere definite, un domani, delle sottoclassi
- **Esempio:** public final class TheLastCounter extends Counter {

...

} Un'alternativa che lascia maggiore flessibilità potrebbe essere quella di rendere final tutti i metodi della classe, in modo da preservarne le funzionalità senza pregiudicare l'ereditabilità dalla classe; in tal caso, è bene che tali metodi operino su variabili finali o private, in modo da impedire cambiamenti illeciti indiretti

43

A. Longheu – Linguaggi M-Z – Ing. Inf. 2006-2007

#### Ereditarietà – Classe Object

- **Tutte le classi estendono implicitamente la classe Object**
- Non tutti i linguaggi OO prevedono che una classe debba necessariamente ereditare da qualcun'altra
- La classe Object prevede dei metodi standard utilizzabili in tutte le altre, anche se spesso vanno riscritti:
	- **public boolean equals (Object obj), che come** implementazione standard controlla se this==obi; il metodo va riscritto se la verifica dell'uguaglianza deve essere basata su criteri differenti (non su " $=$ =")
	- public String toString(), che nella versione base restituisce una stringa contenente il nome della classe dell'oggetto, la @, ed il codice hash esadecimale dell'istanza su cui è<br>invocato, ovvero torna *getClass().getName() + '@'* invocato, ovvero torna *getClass().getName() +*  $\sqrt{\omega}$ *'* +Integer.toHexString(hashCode())
	- protected Object clone(), che effettua la clonazione dell'oggetto

#### Ereditarietà – Clonazione

- La clonazione di un oggetto ne restituisce un altro, indipendente dal primo, il cui stato iniziale è una copia dello stato corrente dell'oggetto su cui il metodo è stato invocato
- una classe può prevedere quattro opzioni nei confronti della clonabilità:
	- supportarla;
	- non supportarla;
	- la supporta condizionatamente: la classe può clonare se stessa, ma non si richiede che tutte le sottoclassi abbiano la stessa capacità
	- non la supporta direttamente, ma lo permette nelle sottoclassi

A. Longheu – Linguaggi M-Z – Ing. Inf. 2006-2007

#### Ereditarietà – Clonazione

- la clonazione di default non sempre è corretta, ad esempio se un oggetto contiene un array, il clone farebbe riferimento allo stesso array, il che probabilmente non è quello che si vuole
- l'implementazione di default di clone è detta clonazione superficiale, che semplicemente copia campo per campo;
- la clonazione profonda, da implementare manualmente, opera invece ricorsivamente anche su eventuali array e/o oggetti contenuti nell'oggetto da clonare

#### Estensione di classi

- L'estensione della classe tramite ereditarietà è anche detta relazione "IsA" perché se la classe B estende la A, si dice che B "IsA" A
- **Esiste anche la relazione "HasA", in cui invece un oggetto** contiene riferimenti ad altri oggetti (contenimento); le due relazioni spesso non sono di facile distinzione
- Una classe dovrebbe sempre essere dotata di due interfacce, una pubblica rivolta ai programmatori che intendono *usare* la classe (HasA), ed una protetta rivolta ai programmatori che intendono *estendere* la classe (IsA)

47

A. Longheu – Linguaggi M-Z – Ing. Inf. 2006-2007

#### **Casting**

Riprendendo l'esempio dei contatori: public class Counter { … } public class Counter2 extends Counter {public void dec() { val--; } } Ogni oggetto di classe Counter2 è anche implicitamente di classe **Counter** ■Ma non viceversa; un Counter è meno ricco di un Counter2 Counter2 può quindi essere usato al posto di un Counter se necessario ■Ogni Counter2 è anche un Counter Esempio: public class Esempio6 { public static void main(String args[]) { Counter  $c1$  = new Counter(10); Counter2  $c2 = new Counter2(20);$ <br> $c2.dec();$  // OK:  $c2 \text{ è un Counter2}$ c2.dec(); // OK: c2 è un Counter2 // c1.dec(); // NO: c1 è solo un Counter c1=c2; // OK: c2 è anche un Counter // c2=c1; // NO: c1 è solo un Counter } }

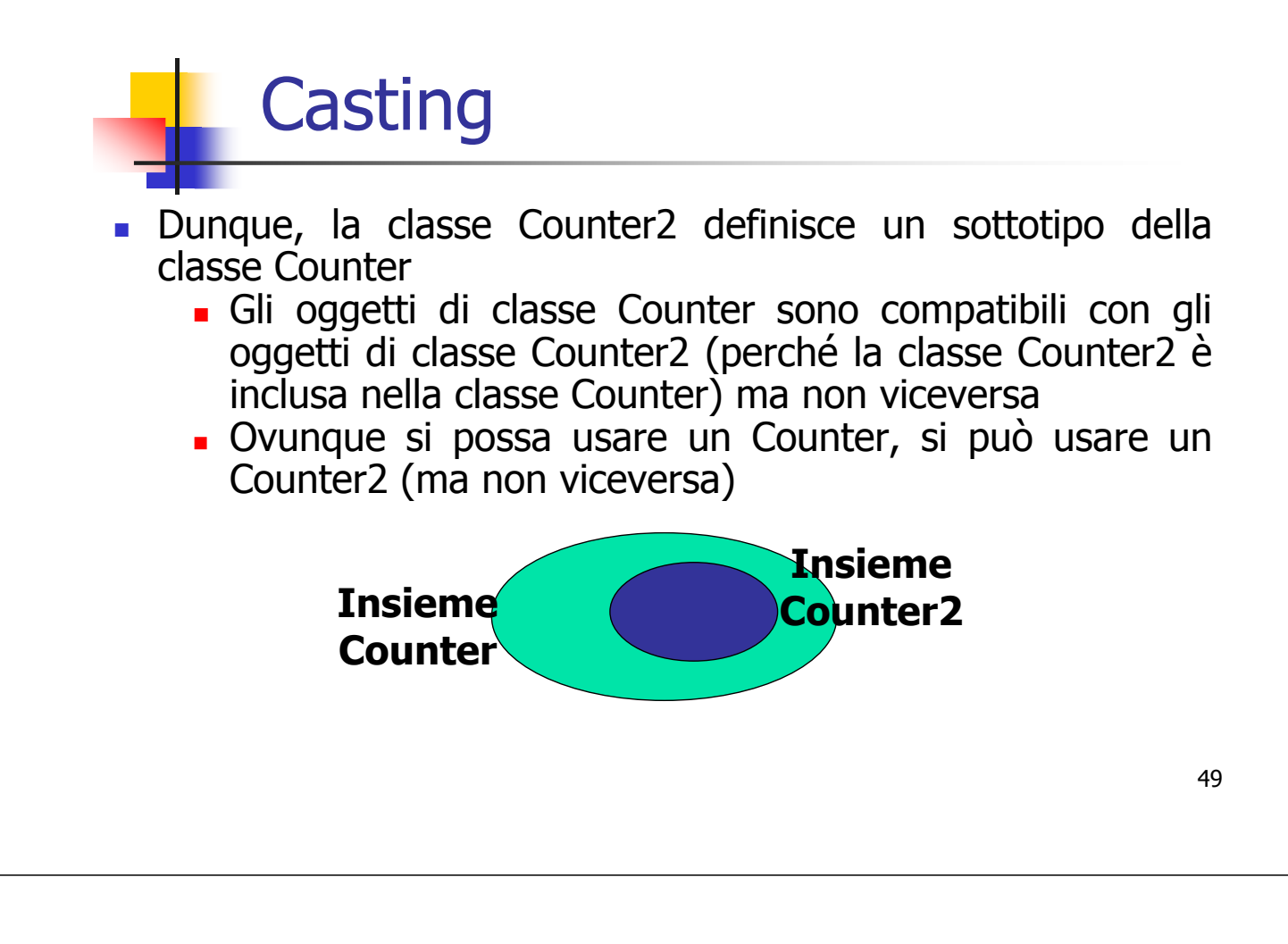

A. Longheu – Linguaggi M-Z – Ing. Inf. 2006-2007

### **Casting**

- $\blacksquare$  c1=c2 è possibile, comporta un casting implicito di tipo widening (perché c1 è più ampia di c2). La conversione widening è anche detta upcast.
- c2=c1 invece non è possibile a meno di non ricorrere ad un casting esplicito, quindi c2=(Counter2)c1, in cui c1 dovrebbe essere ristretto (conversione narrowing) per diventare come c2. La conversione narrowing è anche detta downcast, e potrebbe determinare errori in fase di compilazione
- in caso di dubbio è sempre possibile utilizzare l'operatore instanceOf per conoscere il tipo di un dato oggetto.

### **Casting**

- Dire che ogni Counter2 è anche un Counter significa dire che l'insieme dei Counter2 è un sottoinsieme dell'insieme dei Counter:
	- Se questo è vero nella realtà, la classificazione è aderente alla realtà del mondo; Se invece è falso, questa classificazione nega la realtà del mondo, e può produrre assurdità e inconsistenze
	- **Esempi:**
	- Studente che deriva da Persona  $\rightarrow$  OK (ogni Studente è anche una Persona)
	- Reale che deriva da Intero  $\rightarrow$  NO (non è vero che ogni Reale sia anche un Intero)

A. Longheu – Linguaggi M-Z – Ing. Inf. 2006-2007

#### Polimorfismo

Viene anzitutto creata una classe persona ed una studente:

```
public class Persona {
  protected String nome;
  protected int anni;
  public Persona() 
       {fnome = "SCONOSCIVTO"; anni = 0; }
  public Persona(String n) {nome = n; anni = 0; }
  public Persona (String n, int a) {nome=n; anni=a; }
  public void print() \{System.out.print("Mi chiamo " + nome);
     System.out.println(" e ho " +anni+ "anni");
      }
}
```
51

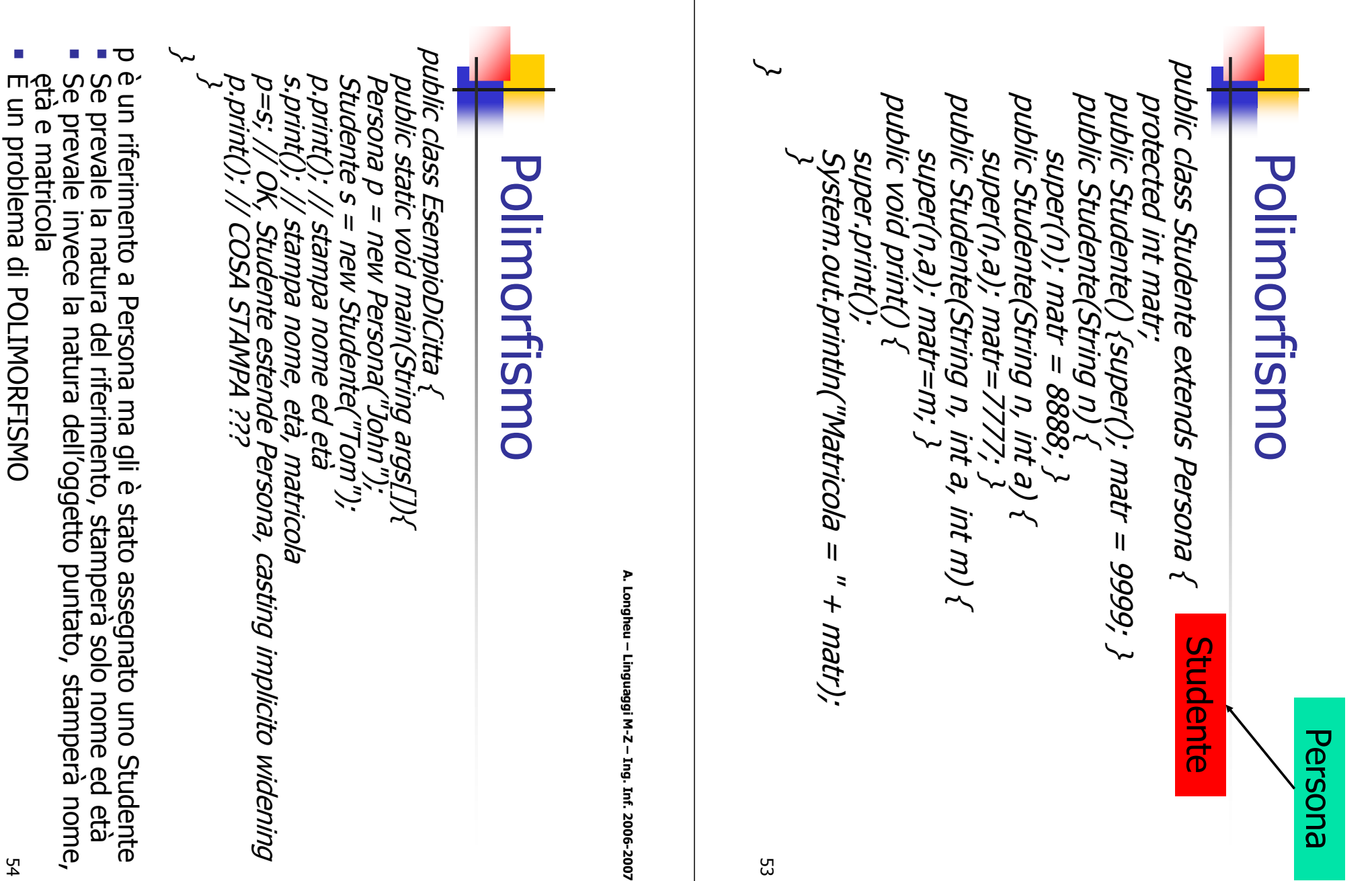

A. Longheu - Linguaggi M-Z - Ing. Inf. 2006-2007 A. Longheu – Linguaggi M-Z – Ing. Inf. 2006-2007

54

#### Polimorfismo

- Un metodo si dice polimorfo quando è in grado di adattare il suo comportamento allo specifico oggetto su cui deve operare.
- In Java, la possibilità di usare riferimenti a una classe, ad esempio Persona, per puntare a oggetti di classi più specifiche (ad esempio, Studente), introduce in astratto la possibilità di avere polimorfismo:
	- se prevale il tipo del riferimento, non ci sarà mai polimorfismo e in tal caso, p.print() stamperà solo nome ed età, perché verrà invocato il metodo print() della classe Persona
	- se invece prevale il tipo dell'oggetto, ci potrà essere polimorfismo e in tal caso, p.print() stamperà nome, età e matricola, perché verrà invocato il metodo print() della classe Studente
- Java supporta il Polimorfismo e quindi prevale il tipo dell'oggetto
- 55 l'accesso ai metodi, come visto nella relativa sezione, è quindi regolato dal polimorfismo, mentre l'accesso agli attributi è regolato dall'adombramento; è possibile comunque intervenire in qualche misura utilizzando il casting esplicito, ossia visto che prevale il tipo dell'oggetto, si può cercare di forzarlo a proprio piacimento

A. Longheu – Linguaggi M-Z – Ing. Inf. 2006-2007

#### Polimorfismo

#### Binding statico e dinamico

- **Binding statico** 
	- le chiamate ai metodi sono collegate alla versione del prestabilita a tempo di basandosi sul tipo statico del riferimento. E' efficiente, ma non flessibile
	- standard in C, default in C++, assente in Java
- **Binding dinamico** 
	- le chiamate ai metodi sono collegate alla versione del metodo determinata a run-time, basandosi sul tipo dinamico dell'oggetto referenziato in quel momento. Un po' meno efficiente, ma molto flessibile
	- 56 non presente in C, possibile a richiesta in C++ (virtual), default in Java

#### Polimorfismo Binding statico e dinamico

- Ogni istanza contiene un riferimento alla propria<br>classe e include una tabella che mette in classe e include una tabella che mette in corrispondenza i nomi dei metodi da essa definiti con il codice compilato relativo a ogni metodo
- Chiamare un metodo comporta quindi:
	- accedere alla tabella opportuna in base alla classe dell'istanza
	- in base alla signature del metodo invocato, accedere alla entry della tabella corrispondente e ricavare il riferimento al codice del metodo
	- invocare il corpo del metodo così identificato.

57

A. Longheu – Linguaggi M-Z – Ing. Inf. 2006-2007

#### Polimorfismo

#### Binding statico e dinamico

58 class Animali { public void verso () { System.out.println("Io sono un Animale."); } } // end classe Animali class Pesce extends Animali { public void verso() {System.out.println("Glug glug gurgle gurgle");} } // end classe Pesce class Uccello extends Animali { public void verso() { System.out.println("Tweet tweet flap flap"); } } // end classe uccello class Cane extends Animali { public void verso() { System.out.println("Sniff sniff woof woof"); } public void ringhiare() { System.out.println("Arf Arf"); } } // end classe Cane

#### Polimorfismo Binding statico e dinamico

public class Zoo { public static void main (String[ ] argv)  $\{$ Animali[ ] AnimaliArray = new Animali[3]; int index; AnimaliArray[0] = new Uccello( ); AnimaliArray[1] = new Cane( ); AnimaliArray[2] = new Pesce( ); for (index =  $0$ ; index < AnimaliArray.length; index++) { AnimaliArray[index].verso( );}  $\frac{1}{2}$  // end del main } // end classe prova

- La classe Animali ha verso() cosi ogni membro della classe puo' fare un verso
- Output Tweet tweet flap flap Sniff sniff woof woof Glug glug gurgle gurgle

59

A. Longheu – Linguaggi M-Z – Ing. Inf. 2006-2007

#### Polimorfismo Binding statico e dinamico

- Polimorfismo significa "prendere molte forme" … un riferimento a una data classe puo' prendere la forma di ognuna delle sue sottoclassi.
- Polimorfismo e Legame Dinamico (Dynamic Binding) insieme asssicurano il corretto funzionamento del metodo verso() dell'esempio precedente.
- Un oggetto di una sottoclasse puo sostituire un oggetto della superclasse: "Un uccello e' un Animale"
- Il contrario non e' vero: non si puo sostituire un elemento di una sottoclasse con uno della superclass "Un Animale non e' un uccello".
- Abbiamo una singola interfaccia per un comportamento multiplo:
	- Solo una interfaccia per la chiamata del metodo.
	- Comportamento multiplo basato sulla sottoclasse

#### Polimorfismo Binding statico e dinamico

public class Esempio2 { public static void main(String[ ] argv) { Animali AnimaliArray  $\int$   $\int$   $=$  new Animali $[3]$ ; Cane c; int i; AnimaliArray[0] = new Uccello( );  $Animal \rightarrow I$ ] = new Cane( AnimaliArray[2] = new Pesce(); for  $(i = 0; i <$  AnimaliArray.length;  $i++$ ){ AnimaliArray[i].verso(); if (AnimaliArray[i] instanceof Cane){  $\dot{c}$  = (Cane) AnimaliArray[i]; c.ringhiare( ); }

} main Esempio2

61

A. Longheu – Linguaggi M-Z – Ing. Inf. 2006-2007

#### Polimorfismo Binding statico e dinamico

 Il Casting è usato qui per dare ad un oggetto di una sottoclasse la forma della sottoclasse appropriata per consentire la chiamata del metodo; infatti:

if (AnimaliArray[i] instanceof Cane) { AnimaliArray[i].ringhiare(); }

- **produce un errore perchè un oggetto della classe Animali non ha il** metodo ringhiare(). Cosi, noi prima eseguiamo il cast dell'oggetto if (AnimaliArray[i] instanceof Cane) {  $c = (Cane)$  AnimaliArray[i] c.ringhiare( ); }
	-
- ma se Java puo determinare cos'è (o non è) una dato oggetto attraverso l'uso di instanceof, perchè e' necessario il cast? Perche Java non puo' fare questo per noi?

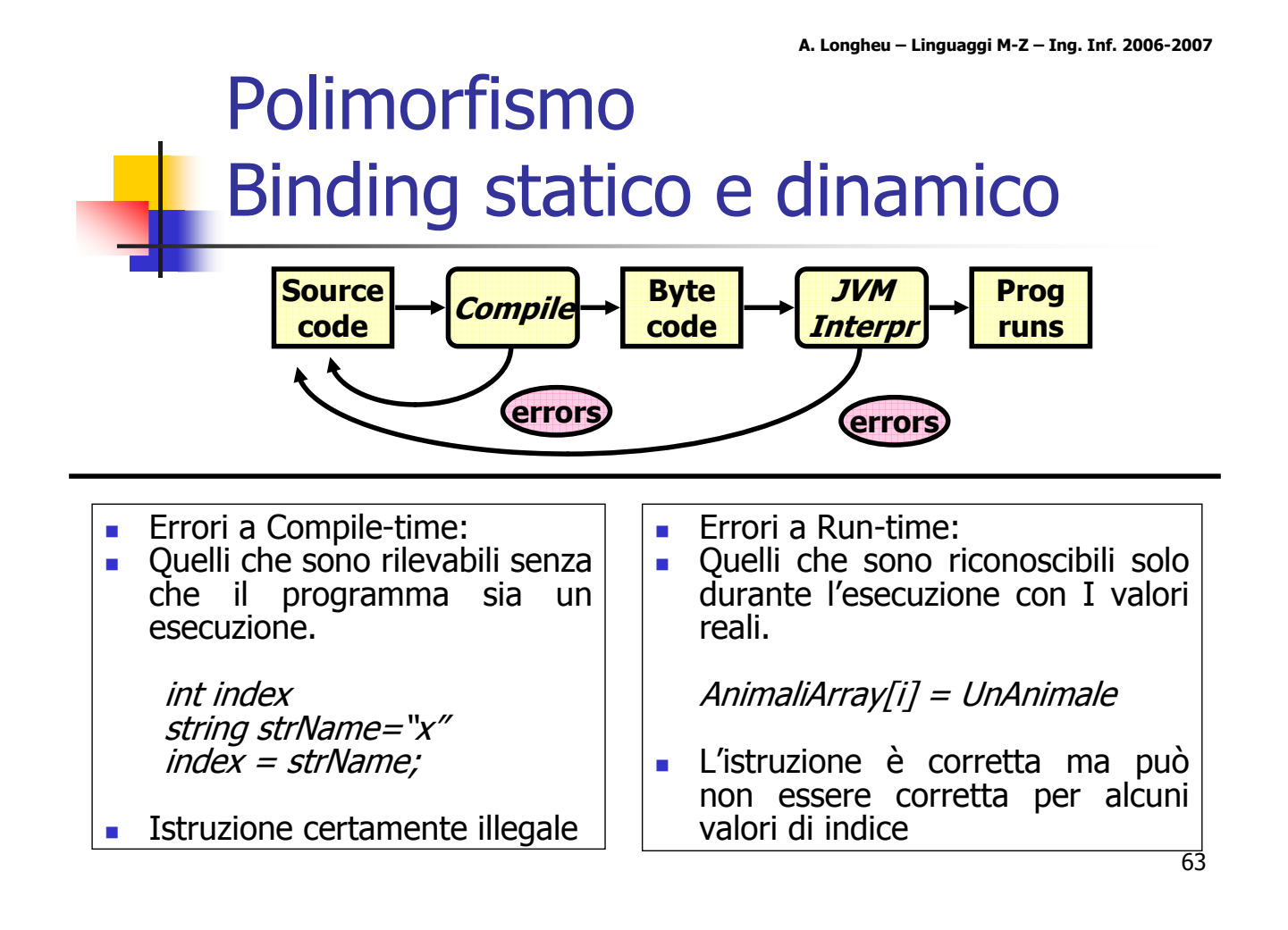

A. Longheu – Linguaggi M-Z – Ing. Inf. 2006-2007

#### 64 if (AnimaliArray[i] instanceof Cane){ AnimaliArray[i].ringhiare(); } La prima riga è corretta, la seconda no a meno che l'array non sia dicharato di elementi Cane Il compilatore non puo' vedere il legame fra le istruzioni, il runtime system potrebbe ma per garantire le performance non sono effettuate queste verifiche durante la compilazione, lasciando al programmatore l'incombenza del controllo necessario per non provocare l'errore: if (AnimaliArray[i] instanceof Cane) {  $c = (Cane)$  AnimaliArray[i]; c.ringhiare( ); } casting, polimorfismo e binding dinamico sono quindi legati Polimorfismo Binding statico e dinamico

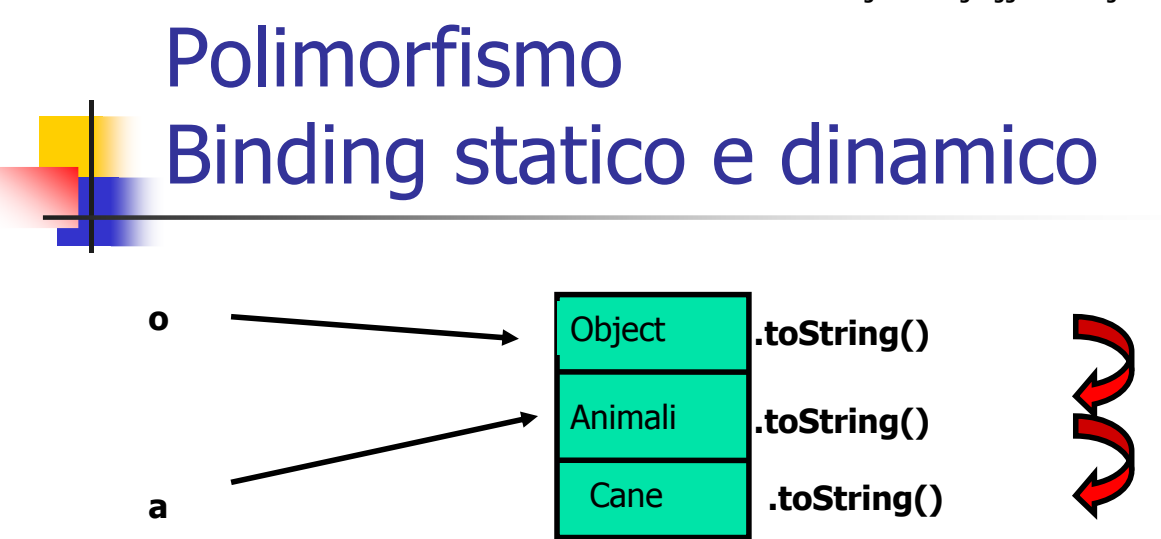

- Quando chiamiamo un metodo su un riferimento, il metodo deve esistere (o essere ereditato) nel tipo.
- Comunque, la specifica implementazione e determinata a run-time. Cioe' viene utilizzato il 'dynamic binding'.

65

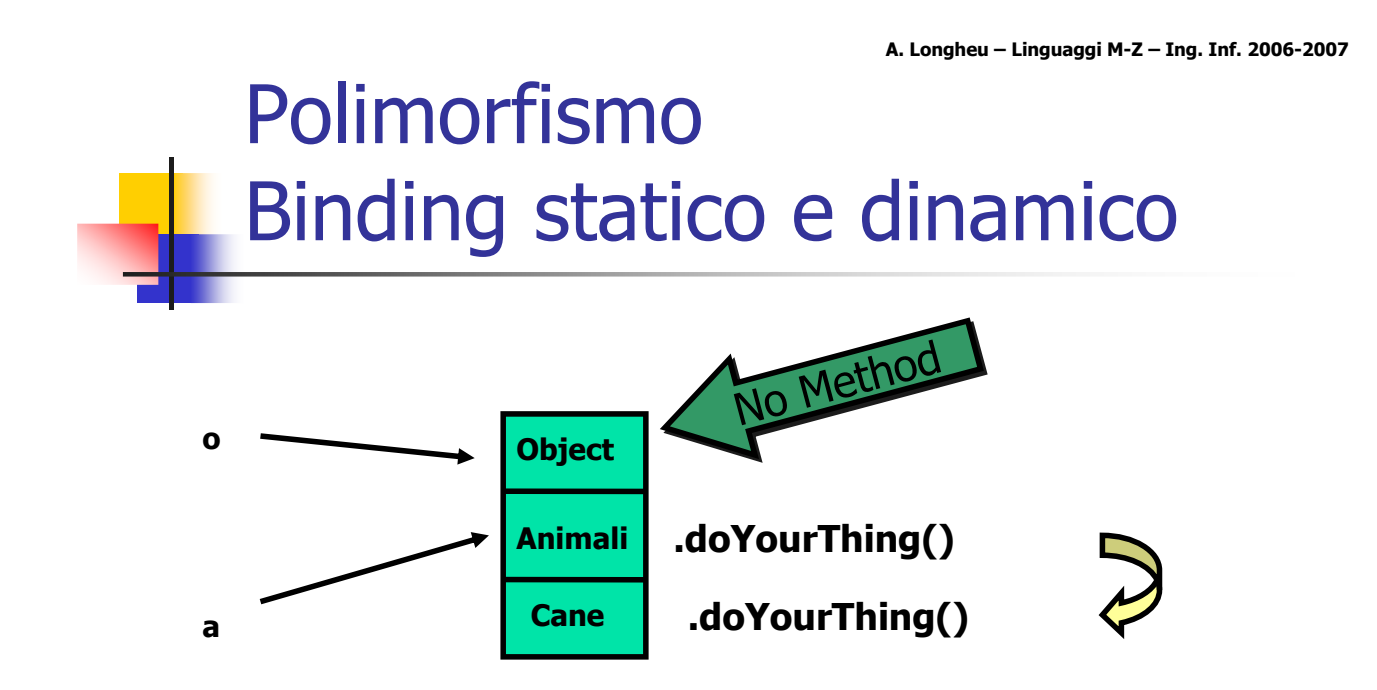

- Il dynamic binding non fa miracoli. Il tipo deve avere il metodo disponibile (nella classe corrente o nella sua superclasse) altrimenti da un errore di compilazione:
- *o.doYourThing()* non esiste